## **PENERAPAN ALGORITMA** *SLOPE ONE* **DAN** *APRIORI* **PADA APLIKASI REKOMENDASI RUMAH MAKAN DI PANGKALPINANG BERBASIS ANDROID**

**SKRIPSI**

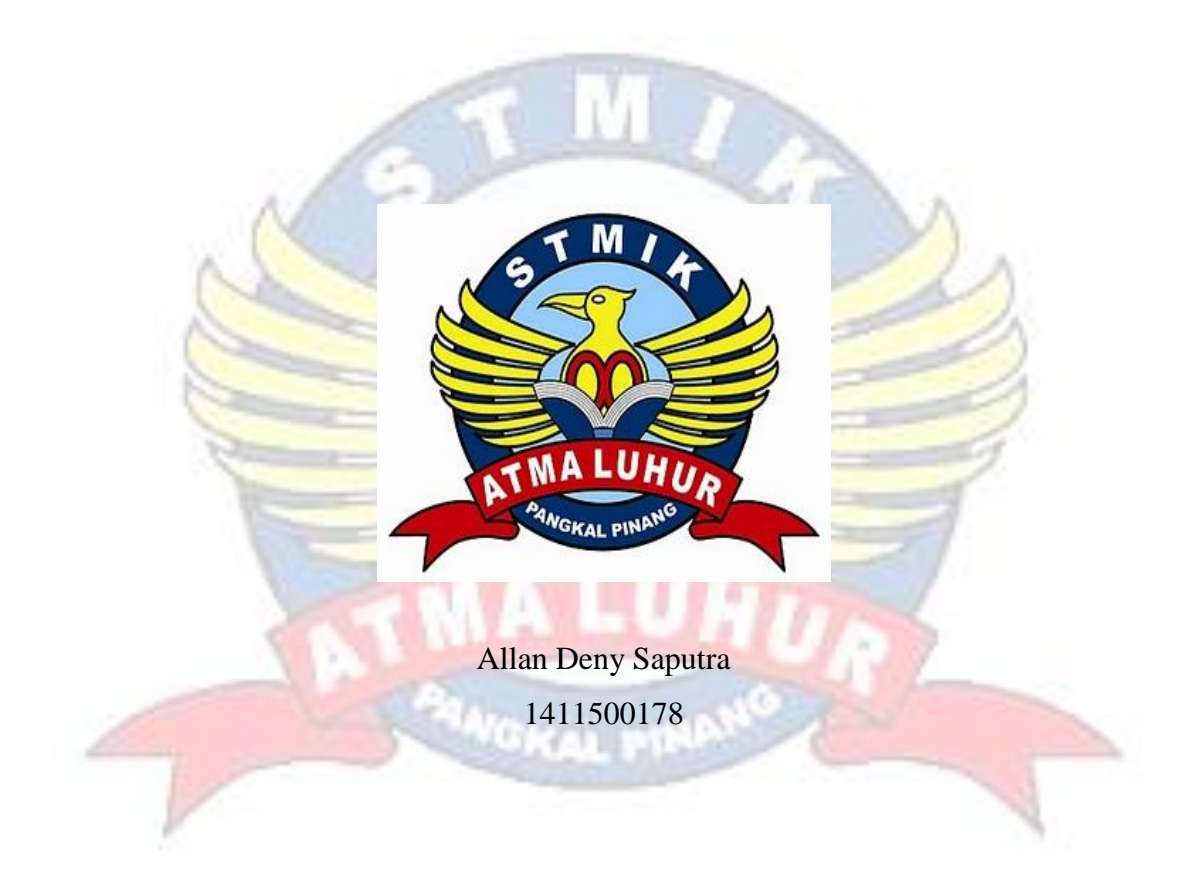

**PROGRAM STUDI TEKNIK INFORMATIKA SEKOLAH TINGGI MANAJEMEN INFORMATIKA DAN KOMPUTER ATMA LUHUR PANGKALPINANG 2018**

## **PENERAPAN ALGORITMA** *SLOPE ONE* **DAN** *APRIORI* **PADA APLIKASI REKOMENDASI RUMAH MAKAN DI PANGKALPINANG BERBASIS ANDROID**

### **SKRIPSI**

**Diajukan Untuk Melengkapi Salah Satu Syarat Memperoleh Gelar Sarjana Komputer**

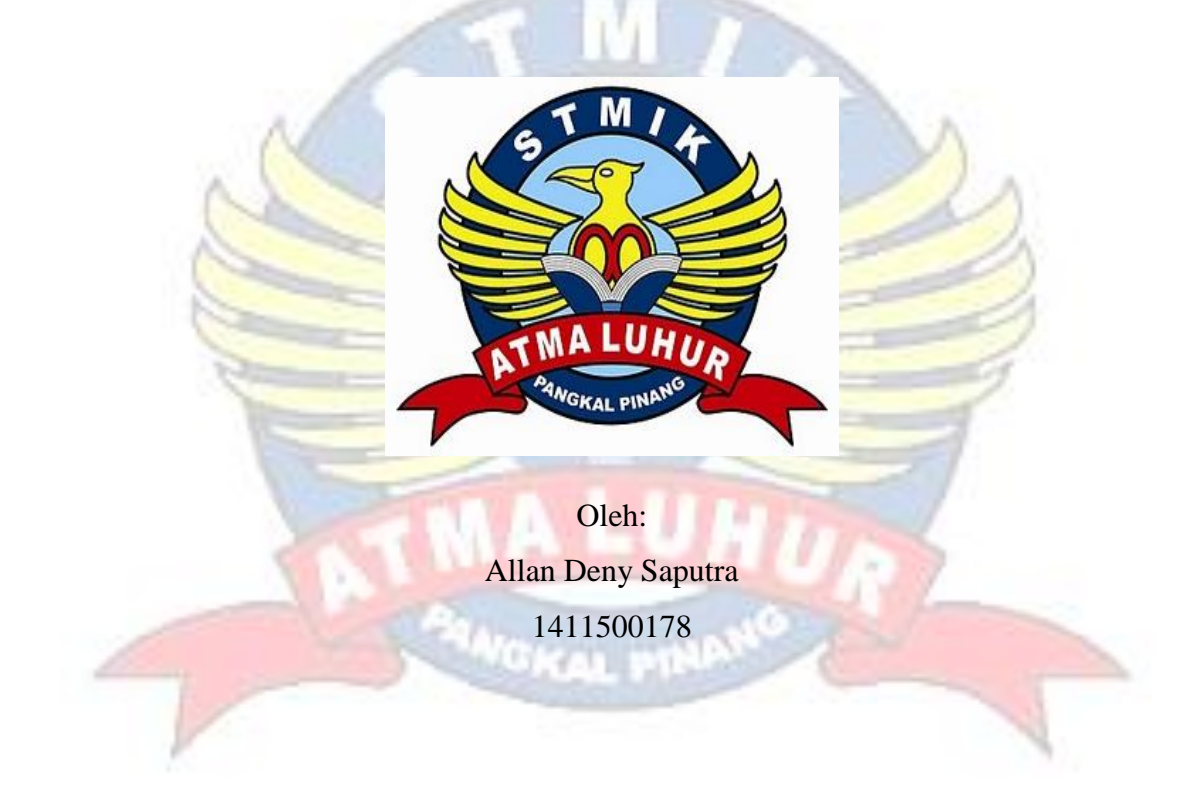

**PROGRAM STUDI TEKNIK INFORMATIKA SEKOLAH TINGGI MANAJEMEN INFORMATIKA DAN KOMPUTER ATMA LUHUR PANGKALPINANG 2018**

### **LEMBAR PERNYATAAN**

Yang bertanda tangan di bawah ini: : 1411500178<br>: Allan Deny Saputra **NIM** Nama Judul Skripsi : PENERAPAN ALGORITMA SLOPE ONE DAN APRIORI PADA APLIKASI REKOMENDASI RUMAH **BERBASIS MAKAN** DI PANGKALPINANG **ANDROID** 

Menyatakan bahwa Laporan Skripsi saya adalah hasil karya sendiri dan bukan plagiat. Apabila ternyata ditemukan di dalam laporan Skripsi saya terdapat unsur plagiat, maka saya siap untuk mendapatkan sanksi akademik yang terkait dengan hal tersebut.

**Agustus 2018** Pangkalpinang, **RAL** DA3AAFF222845218  $\mathbf{O}$  (0 (Allan Deny Saputra)

### **LEMBAR PENGESAHAN SKRIPSI**

#### PENERAPAN ALGORITMA SLOPE ONE DAN APRIORI PADA APLIKASI REKOMENDASI RUMAH MAKAN DI PANGKALPINANG BERBASIS **ANDROID**

Yang dipersiapkan dan disusun oleh

**Allan Deny Saputra** 1411500178

Telah dipertahankan di depan Dewan Penguji Pada Tanggal 13 Agustus 2018

Susunan Dewan Penguji An gota

 $\overline{z}$  $\bullet$ 

Eza Budi Perkasa, M.Kom NIDN. 0201089201

Kaprodi Teknik Informatika

R. Burham Isnanto F., S.Si, M.Kom<br>NIDN. 0224048003

**Dosen Pembimbing** 

Lukas Tommy, M.Kom<br>NIDN. 0215099201

Ketua

Chandra Kirana, M.Kom **NIDN. 0228108501** 

Skripsi ini telah diterima dan sebagai salah satu persyaratan Untuk memperoleh gelar Sarjana Komputer Tanggal 20 Agustus 2018

KETUA STMIK ATMALUHUR PANGKALPINANG **IMA LUHUR** 

Dr. Husni Teja Sukmana, S.T., M.Sc<br>NIP:197710302001121003

### **KATA PENGANTAR**

Puji dan syukur penulis panjatkan kepada Allah SWT dan dengan RahmatNya sehingga penulis dapat menyelesaikan karya tulis yang berupa laporan skripsi ini yang berjudul "PENERAPAN ALGORITMA *SLOPE ONE* DAN *APRIORI* PADA APLIKASI REKOMENDASI RUMAH MAKAN DI PANGKALPINANG BERBASIS ANDROID" tepat pada waktunya. Berhasilnya penulis dalam menyusun laporan skripsi ini tidak lepas dari bantuan berbagai pihak. Untuk itu melalui kesempatan ini penulis tidak lupa menyampaikan rasa hormat dan terima kasih penulis kepada :

- 1. Tuhan Yang Maha Esa yang telah memberikan kekuatan dan ketekunan untuk menyelesaikan laporan skripsi ini.
- 2. Orang tua tercinta yang senantiasa memberikan dukungan dan doa sehingga laporan skripsi ini dapat diselesaikan dengan baik.
- 3. Bapak Drs. Djaetun Hs yang telah mendirikan Atma Luhur
- 4. Bapak Prof. Dr. Husni Teja Sukmana, S.T., M.Sc, selaku Ketua STMIK Atma Luhur.
- 5. Bapak R.Burham Isnanto Farid, S.Si, M. Kom selaku Kaprodi Teknik Informatika.
- 6. Lukas Tommy, M. Kom selaku dosen pembimbing.
- 7. Saudara dan saudari, serta sahabat-sahabatku terutama kawan-kawan angkatan 2014 yang telah memberikan dukungan moral untuk terus meyelesaikan skripsi ini.

Akhir kata penulis berharap semoga laporan ini bermanfaat bagi mahasiswa STMIK Atma Luhur lainnya, bagi masyarakat dan bagi siapapun yang membaca laporan ini.

Pangkalpinang, Agustus 2018

Penulis

### **ABSTRACT**

*Restaurants in the city of Pangkalpinang still use a lot of search systems manually. This resulted in the marketing of restaurants not too broad, so that income becomes less than optimal. One solution to overcome this problem is to make a mobile application recommended android-based restaurant. Android operating system was chosen because of its wide market share, high mobility, Open Source, and easy to use compared to other platforms and operating systems. The recommendation system with slope one and a priori algorithms will be added to the application created. slope one algorithm is efficient when querying, does not require many requirements because of recommendations based on the rating of each item, and is quite accurate and a priori is chosen because it is simpler, more efficient and more able to handle*  large amounts of data than other algorithms. The model, method and software *development tools used are prototype models, object oriented methods and UML (Unified Modeling Language). The application created can make it easier for users to find the desired restaurants. The recommendation system from the application can recommend restaurant based on restaurant rating, favorit restaurant categories, and price ranges of the 15 respondents.*

*Keywords: Recommendation System, Apriori, Slope One, Android, M-Commerce.*

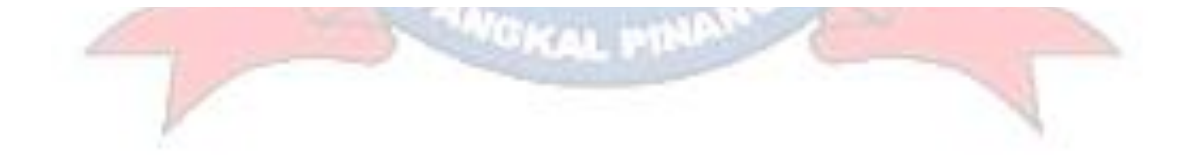

### **ABSTRAK**

Rumah makan di kota Pangkalpinang masih banyak menggunakan sistem pencarian dengan cara manual. Hal ini mengakibatkan pemasaran rumah makan tidak terlalu luas, sehingga pendapatan menjadi kurang maksimal. Salah satu solusi untuk mengatasi permasalahan ini adalah dengan membuat aplikasi *mobile* rekomendasi rumah makan berbasis android. Sistem operasi android dipilih karena pangsa pasarnya luas, bermobilitas tinggi, *open source*, dan mudah digunakan dibandingkan *platform* dan SO lainnya. Sistem rekomendasi dengan algoritma *slope one* dan *apriori* akan ditambahkan ke aplikasi yang dibuat. Algoritma *slope one* efisien saat melakukan *query*, tidak memerlukan banyak *requirement* karena rekomendasi berdasarkan rating dari setiap *item*, dan cukup akurat dan *apriori* dipilih karena lebih sederhana, lebih efisien dan lebih dapat menangani data dalam jumlah besar dibandingkan algoritma lain. Model, metode dan *tools* pengembangan perangkat lunak yang digunakan adalah model *prototype*, metode berorientasi objek dan UML (*Unified Modelling Language*). Aplikasi yang dibuat dapat memudahkan pengguna dalam mencari rumah makan yang diinginkan. Sistem rekomendasi dari aplikasi dapat merekomendasikan rumah makan berdasarkan *rating* rumah makan, dan kategori serta rentang harga restoran yang difavoritkan dari 15 responden.

Kata Kunci: Sistem Rekomendasi, *Apriori*, *Slope One*, Android, *M-Commerce*.

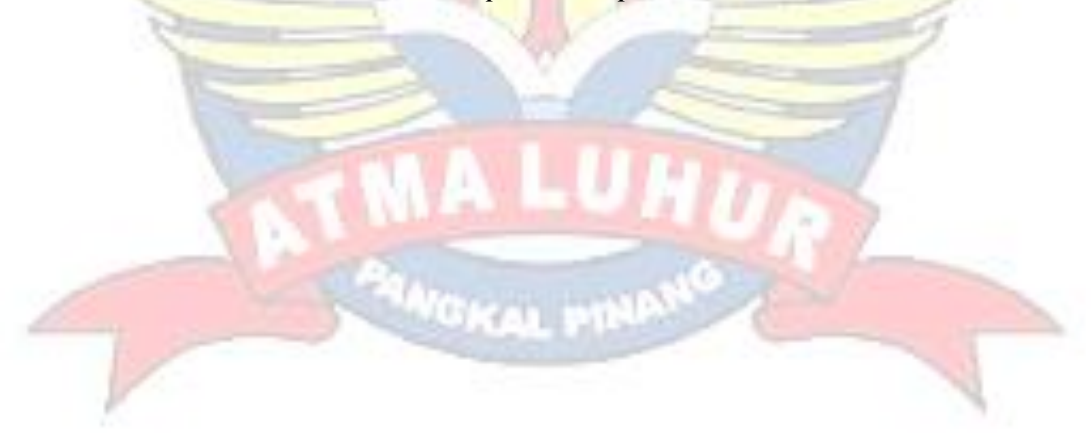

## **DAFTAR ISI**

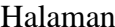

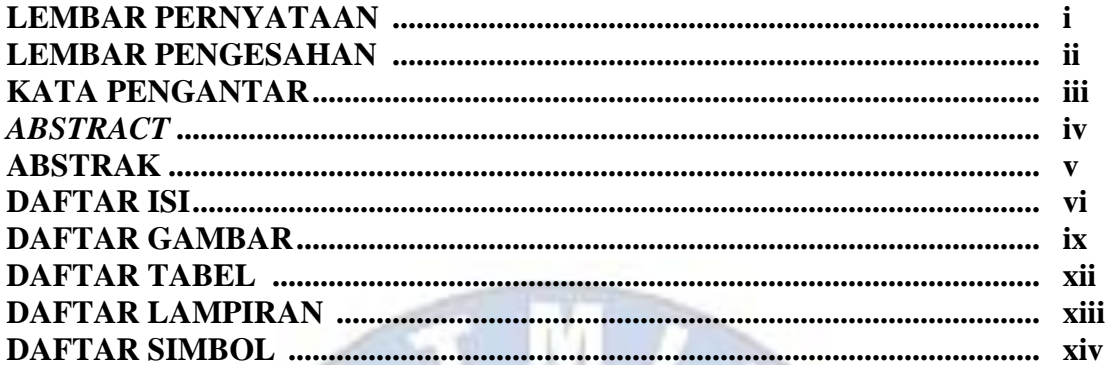

## **BAB I PENDAHULUAN**

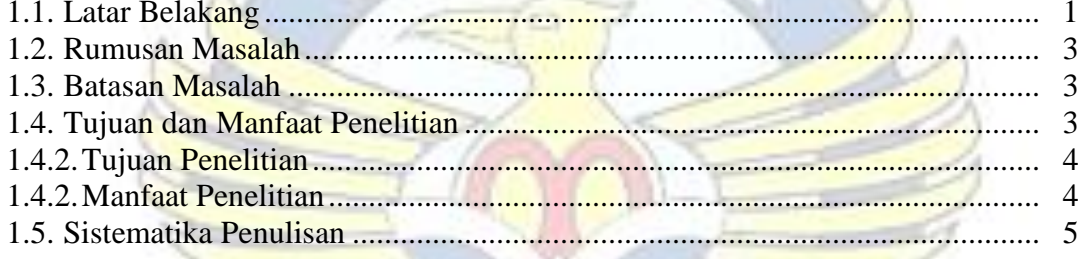

## **BAB II LANDASAN TEORI**

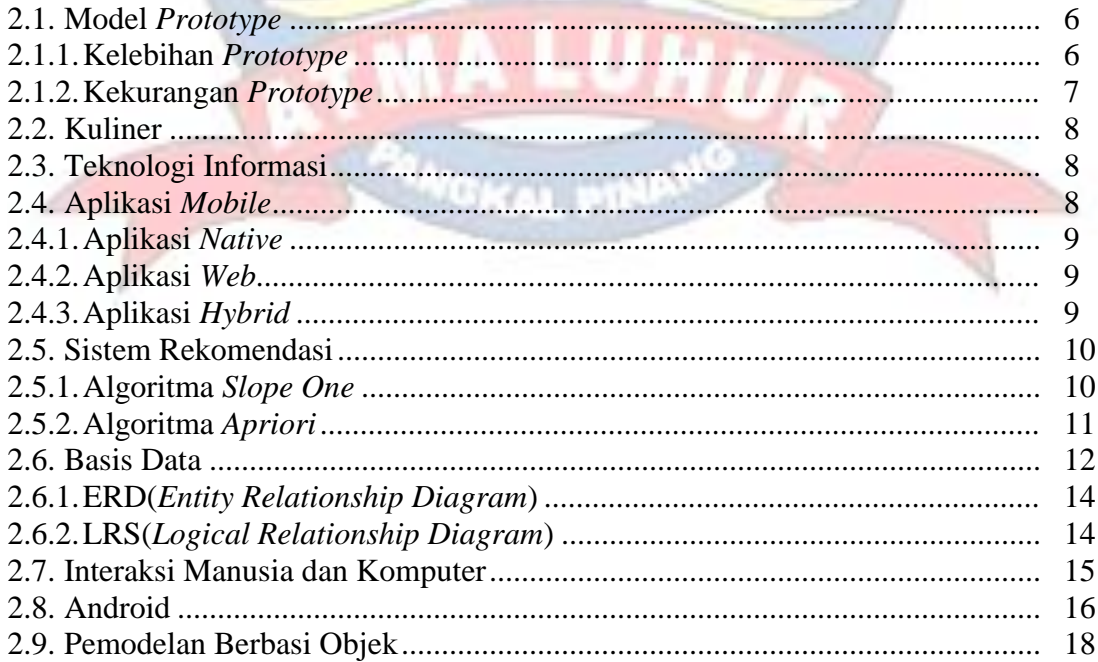

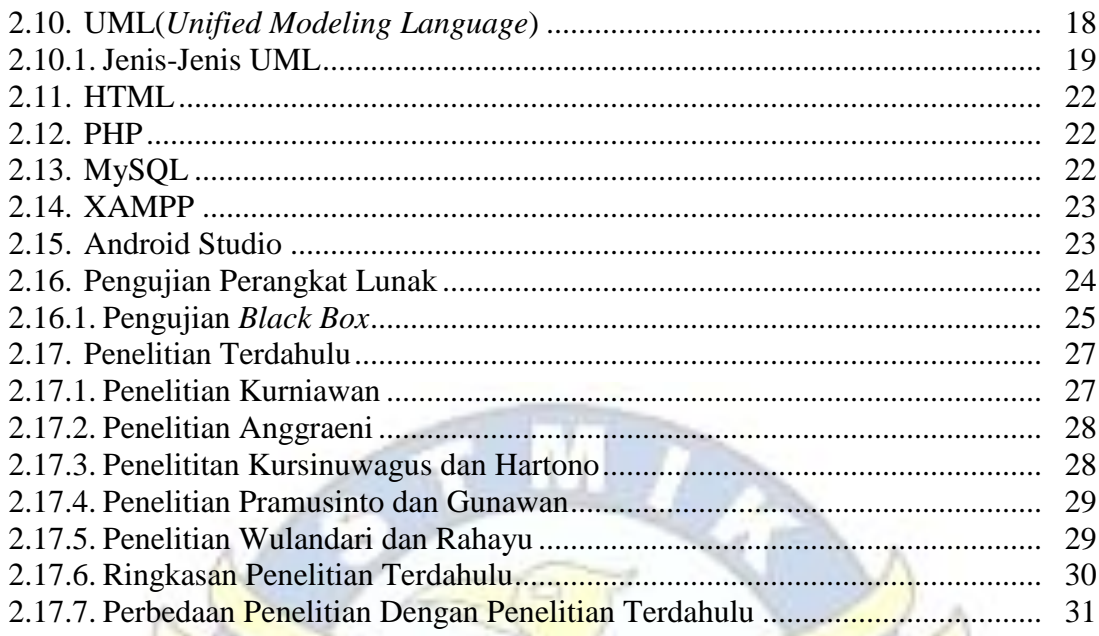

# **BAB III METODOLOGI PENELITIAN**

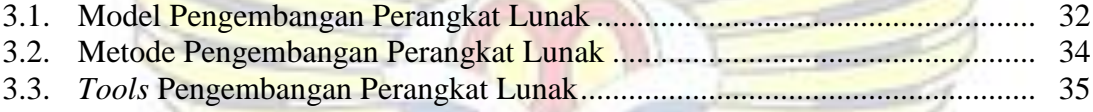

D

# **BAB IV HASIL DAN PEMBAHASAN**

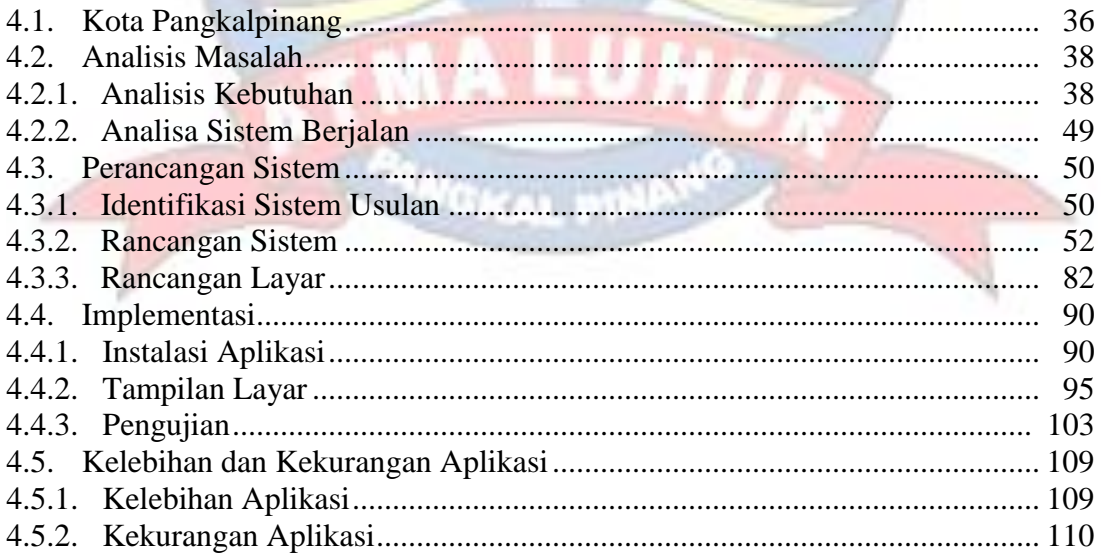

### **BAB V PENUTUP**

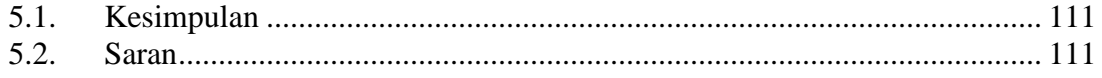

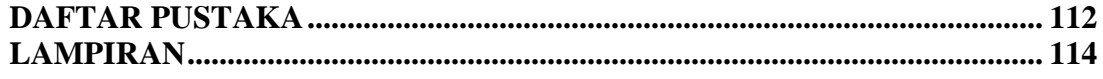

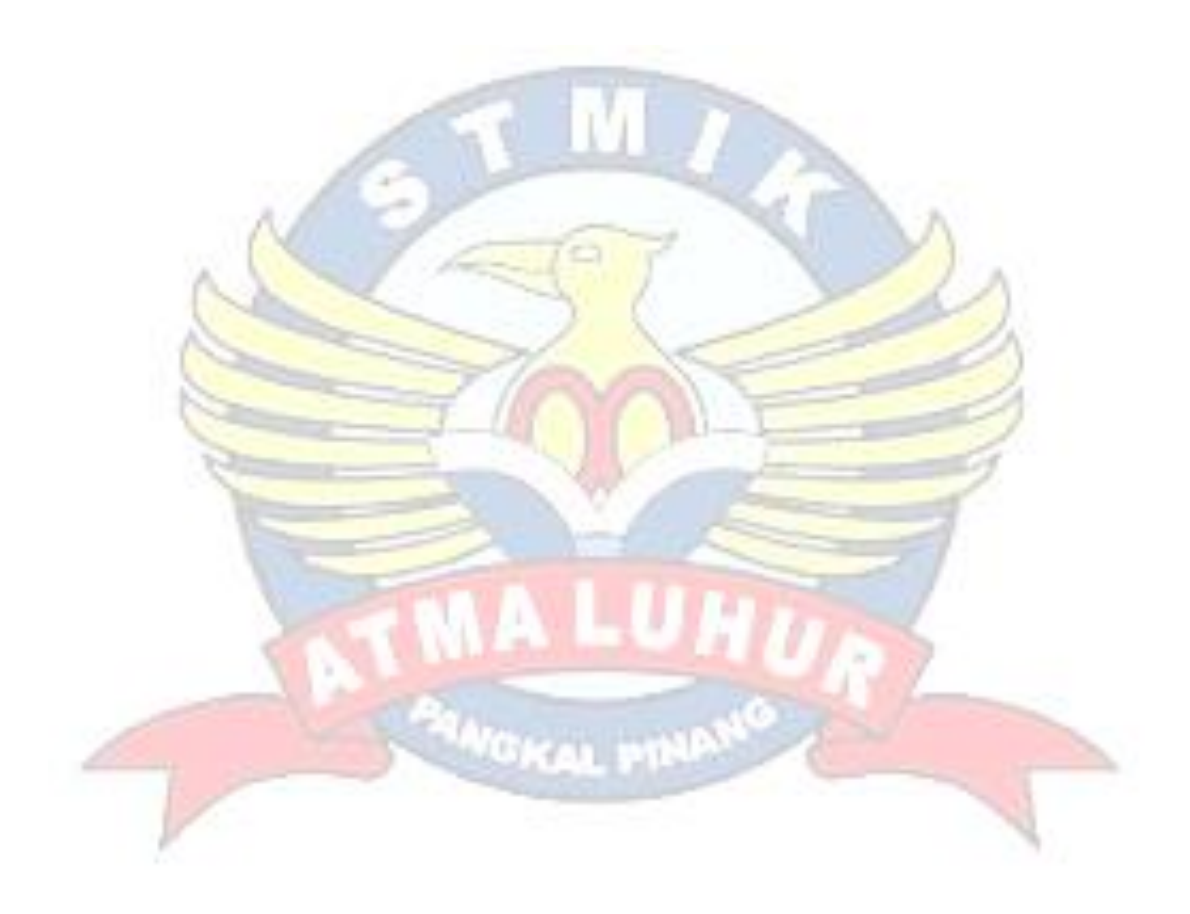

### **DAFTAR GAMBAR**

### Halaman

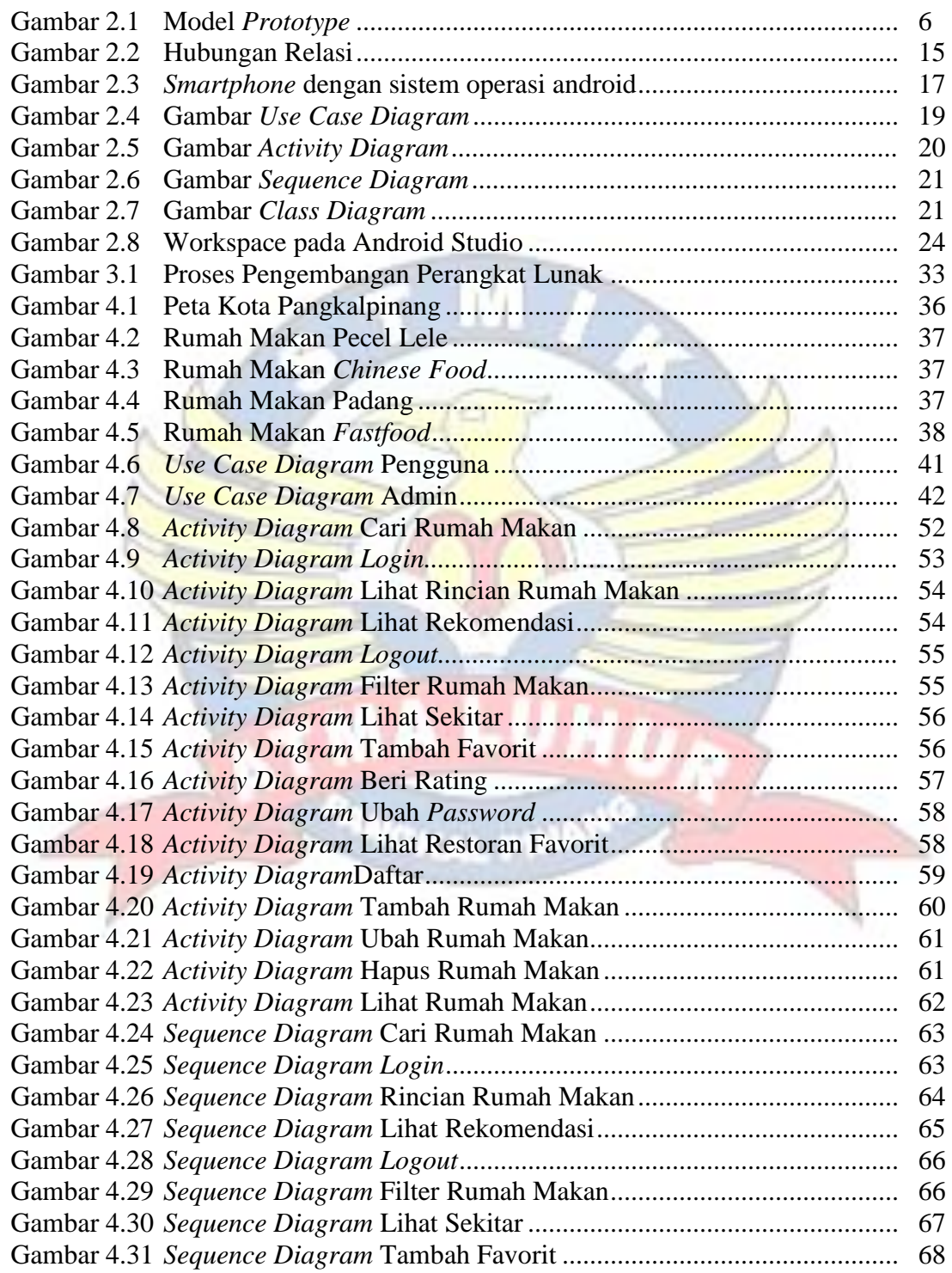

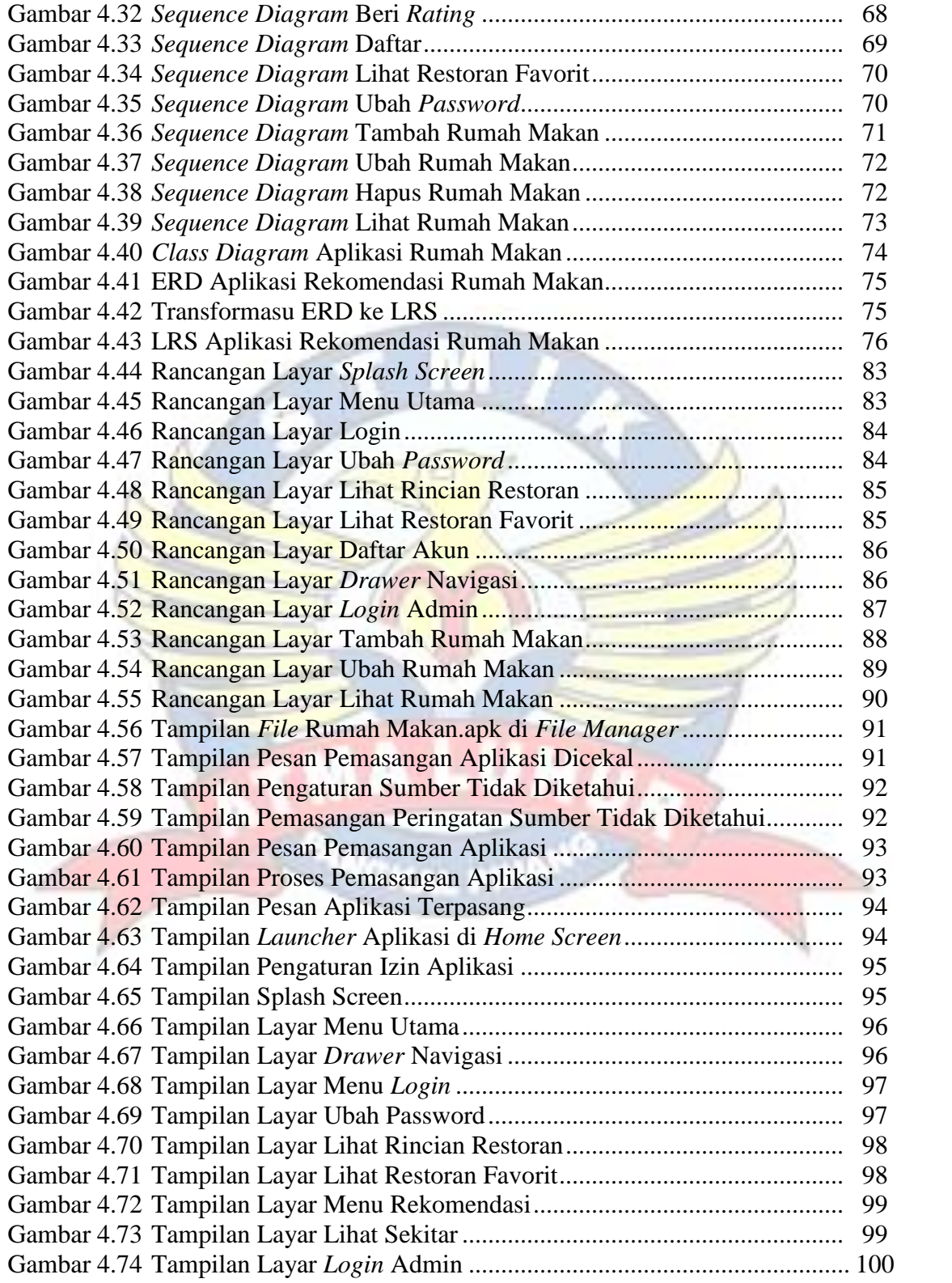

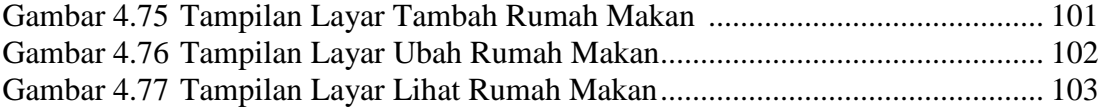

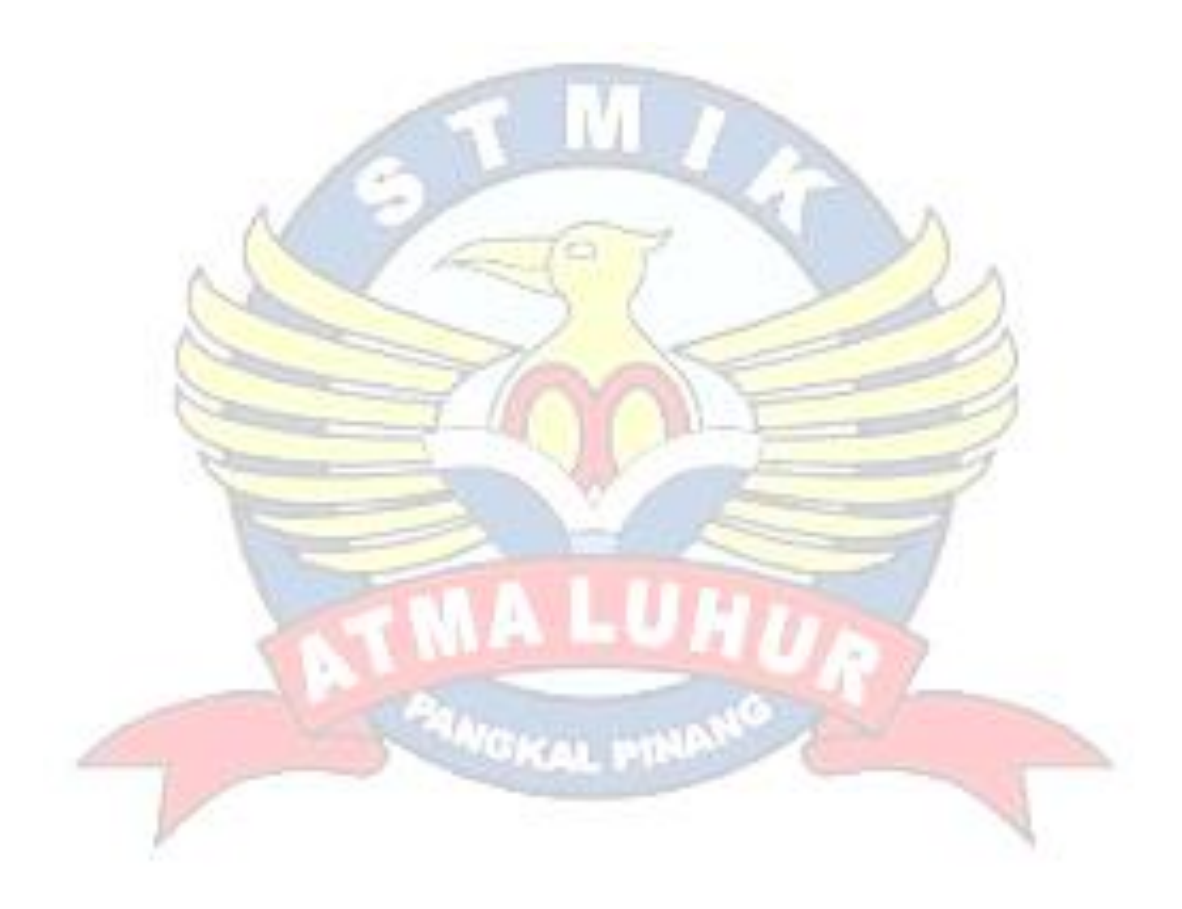

### **DAFTAR TABEL**

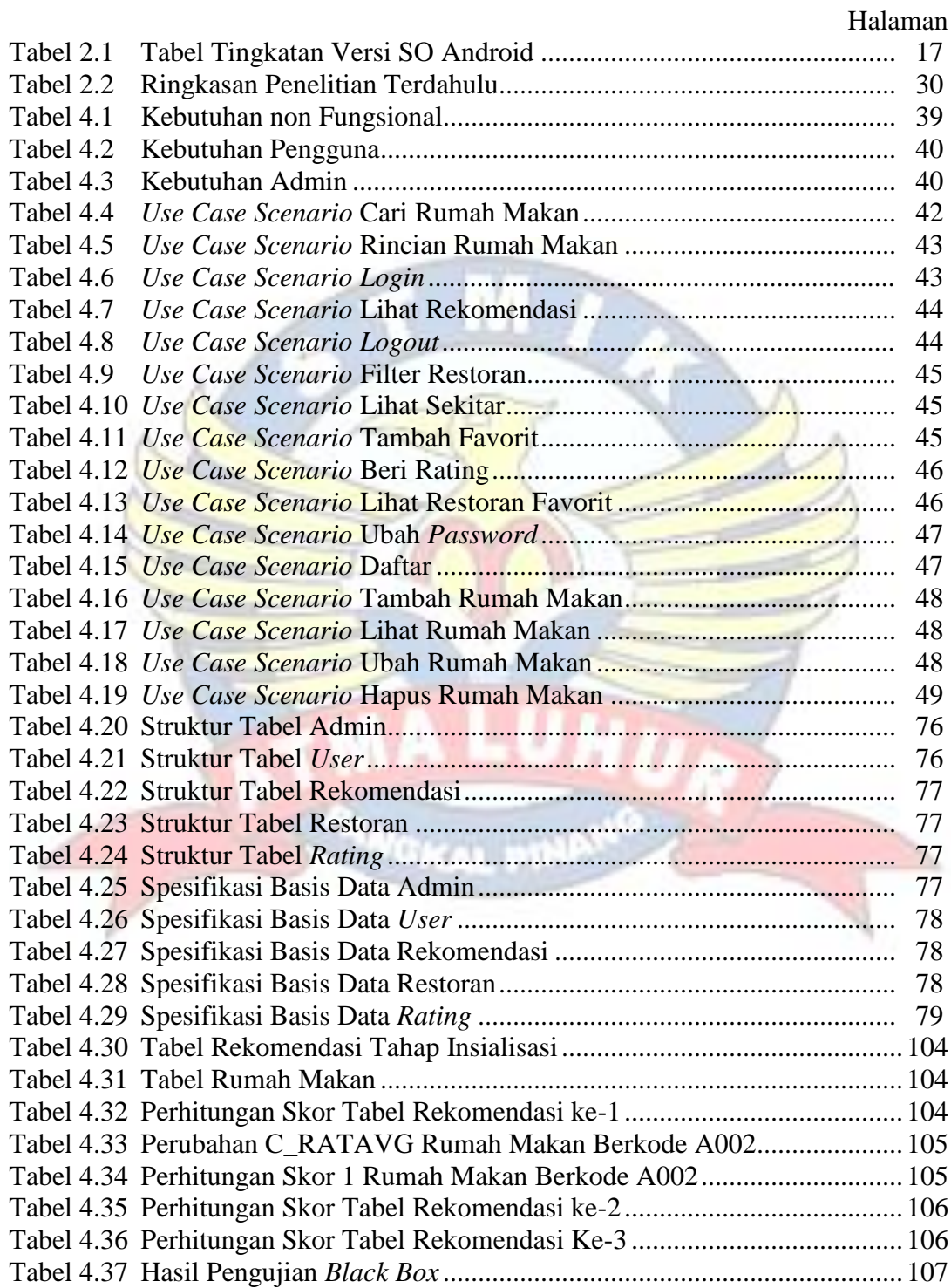

## **DAFTAR LAMPIRAN**

 $\overline{11}$ 

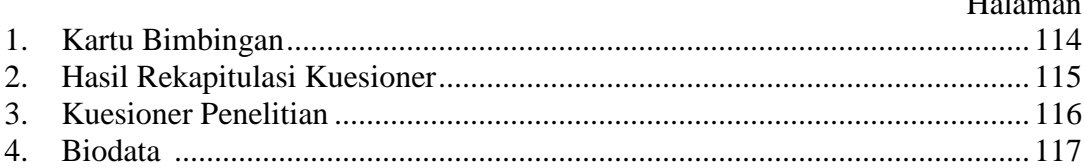

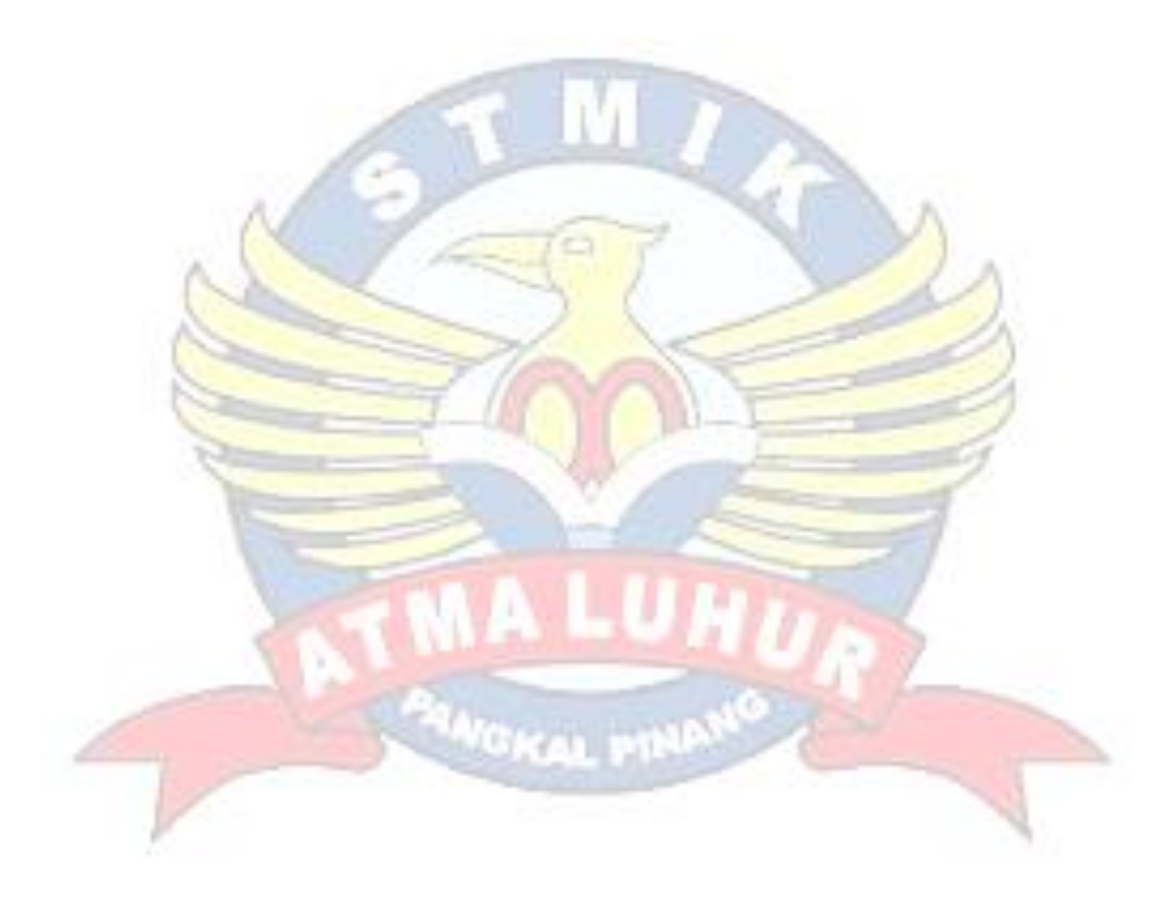

### **DAFTAR SIMBOL**

## **Simbol** *Activity Diagram*

| <b>GAMBAR</b> | <b>NAMA</b>         | <b>KETERANGAN</b>                                 |
|---------------|---------------------|---------------------------------------------------|
|               | <b>Start Point</b>  | Menggambarkan awal aktivitas.                     |
|               | <b>End Point</b>    | Menggambarkan akhir dari aktivitas.               |
|               | <b>State</b>        | Aktivitas yang terjadi di dalam <i>activity</i> . |
|               | <b>Control Flow</b> | Urutan perpindahan suatu aktivitas.               |
|               | <b>Decision</b>     | Menggambarkan keputusan/pilihan.                  |

**Simbol** *Use Case Diagram*

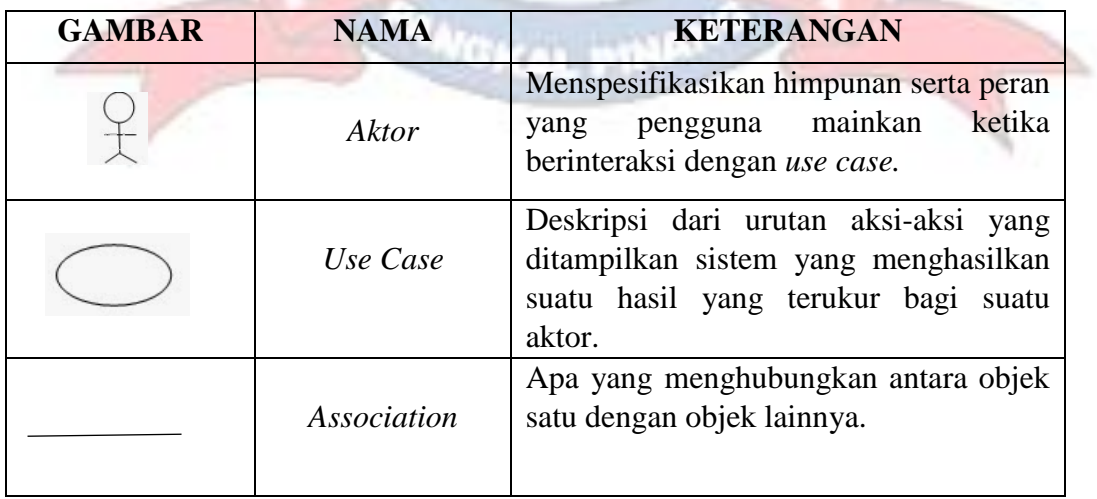

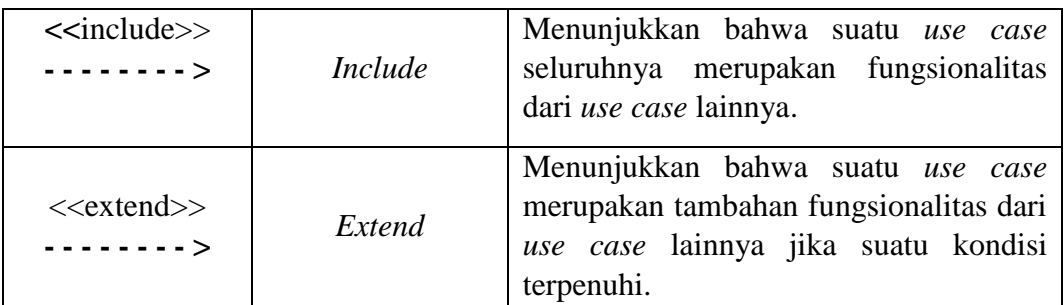

## **Simbol** *Sequence Diagram*

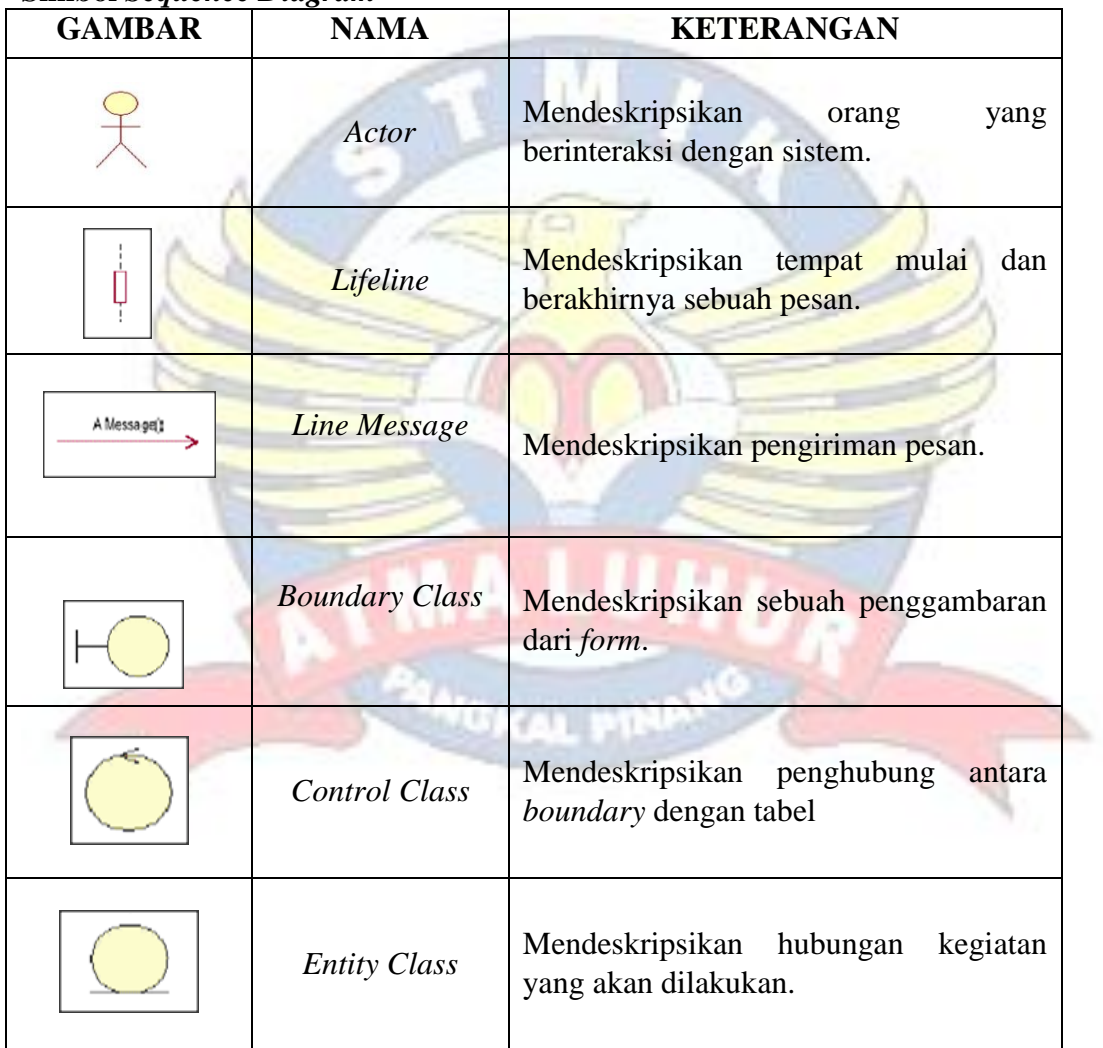